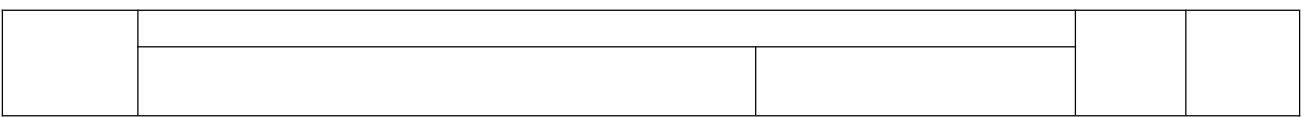

## **COMPARACIÓN DE FRACCIONES**

Si dos fracciones tienen el **mismo denominador**, la mayor es la que tenga el numerador mayor.

Si dos fracciones tienen el **mismo numerador**, es mayor la que tenga el denominador menor.

Para comparar fracciones con **distinto denominador**, buscamos fracciones equivalentes que tengan todas el mismo denominador y, luego, comparamos sus numeradores.

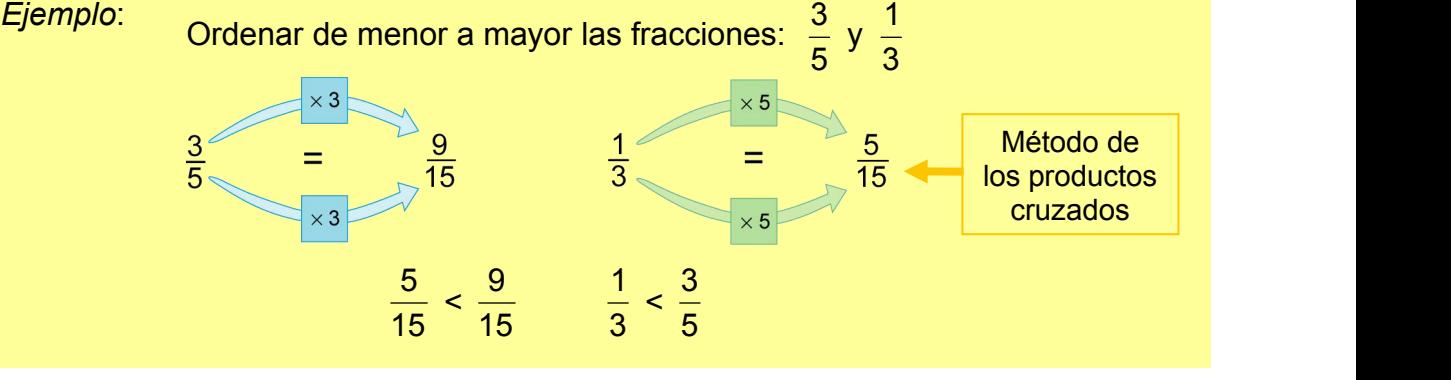

**1. Coloca las siguientes fracciones en el lugar adecuado para que estén bien ordenadas de menor a mayor:**

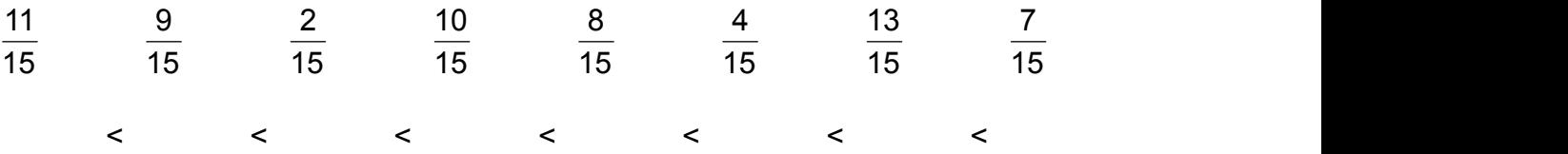

- **2. Coloca en cada caso el símbolo ">" o "<", según corresponda:**
	- a)  $\frac{3}{2}$  y  $\frac{7}{10}$  c)  $\frac{2}{5}$  y  $\frac{6}{8}$  $\frac{7}{10}$  c)  $\frac{2}{5}$  y  $\frac{6}{8}$  $6\overline{6}$ b)  $\frac{5}{6}$  y  $\frac{2}{4}$  d)  $\frac{8}{9}$  y  $\frac{4}{3}$ b)  $\frac{5}{6}$  y  $\frac{2}{4}$ 4
- **3. Ordena de mayora menor las fracciones 5 y**  $\frac{1}{5}$ . ¿Cuál es la correcta? 2<sup>2</sup> 5<sup>2</sup> **1 , <sup>3</sup> 1 . ¿Cuál es la correcta?**
	- 5 3 2 5 2 3  $\frac{1}{5} > \frac{1}{2} > \frac{1}{2}$   $\frac{1}{5} > \frac{1}{2} > \frac{1}{2}$ 3 2 5 2 3  $\frac{1}{2}$  >  $\frac{1}{2}$   $\frac{1}{2}$  >  $\frac{1}{2}$  >  $\frac{1}{2}$ 2 5 2 3  $1 \t 1 \t 1 \t 1$ 5 2 3 3 5 2  $\frac{1}{2}$  >  $\frac{1}{2}$  >  $\frac{1}{2}$   $\frac{1}{2}$  >  $\frac{1}{2}$  >  $\frac{1}{2}$ 2 3 3 5 2  $\frac{1}{2}$  >  $\frac{1}{2}$   $\frac{1}{2}$  >  $\frac{1}{2}$  >  $\frac{1}{2}$ 3 3 5 2  $1 \t 1 \t 1 \t 1$  $3 \quad 5 \quad 2$  $\frac{1}{2}$  >  $\frac{1}{2}$  >  $\frac{1}{2}$  $5\quad 2$  $\frac{1}{5}$  >  $\frac{1}{6}$ 2 and 2 and 2 and 2 and 2 and 2 and 2 and 2 and 2 and 2 and 2 and 2 and 2 and 2 and 2 and 2 and 2 and 2 and 2  $1$ 3 2 5 2 3 5  $\frac{1}{2}$  >  $\frac{1}{2}$  >  $\frac{1}{2}$   $\frac{1}{2}$  >  $\frac{1}{2}$  >  $\frac{1}{2}$ 2 5 2 3 5  $\frac{1}{2}$  >  $\frac{1}{2}$   $\frac{1}{2}$  >  $\frac{1}{2}$  >  $\frac{1}{2}$ 5 2 3 5  $1 \t 1 \t 1 \t 1$ 2 3 5 2 5 3  $\frac{1}{2}$  >  $\frac{1}{2}$  >  $\frac{1}{2}$   $\frac{1}{2}$  >  $\frac{1}{2}$  >  $\frac{1}{2}$ 3 5 2 5 3  $\frac{1}{2}$  >  $\frac{1}{5}$   $\frac{1}{2}$  >  $\frac{1}{5}$  >  $\frac{1}{2}$ 5 2 5 3  $1 \t 1 \t 1 \t 1$  $2 \t 5 \t 3$  $\frac{1}{2}$  >  $\frac{1}{5}$  >  $\frac{1}{2}$ 5 3  $1$

**1 FRACCIONES. COMPARACIÓN DE FRACCIONES**

**1. Coloca las siguientes fracciones en el lugar adecuado para que estén bien ordenadas de menor a mayor:** 15 15 15 15  $\frac{11}{15}$   $\frac{9}{15}$   $\frac{2}{15}$   $\frac{10}{15}$ 15 15 15 15 9 15 15 15 15  $rac{4}{15}$ 15 15 15 15 10 8 4 13 15 15 15 15 8 4 13 7 15 15 15 16 4 13 7 15 13  $15$  and  $\sim$  100  $\sim$  100  $\sim$  100  $\sim$  100  $\sim$  100  $\sim$  100  $\sim$  100  $\sim$  100  $\sim$  100  $\sim$  100  $\sim$  100  $\sim$  100  $\sim$  100  $\sim$  100  $\sim$  100  $\sim$  100  $\sim$  100  $\sim$  100  $\sim$  100  $\sim$  100  $\sim$  100  $\sim$  100  $\sim$  100  $\sim$  7

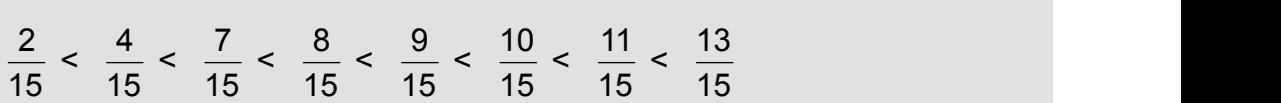

- **2. Coloca en cada caso el símbolo ">" o "<", según corresponda:**
	- a)  $\frac{3}{2} > \frac{7}{10}$  c)  $\frac{2}{5} < \frac{6}{8}$  $\frac{3}{2} > \frac{7}{10}$  c)  $\frac{2}{5} < \frac{3}{8}$ a)  $\frac{3}{2}$  >  $\frac{7}{10}$  $6 - 6$  $\frac{2}{5} < \frac{6}{2}$ b)  $\frac{5}{3} > \frac{2}{4}$  d)  $\frac{8}{9} < \frac{4}{3}$ b)  $\frac{5}{3} > \frac{2}{4}$ *4*  $8\phantom{.0}4$
- **3. Ordena de mayora menor las fracciones 5 y**  $\frac{1}{5}$ . ¿Cuál es la correcta? **2**  $\frac{1}{3}, \frac{1}{2}$  y  $\frac{1}{5}$ . ¿Cuál es la correcta?

$$
\frac{1}{2} > \frac{1}{3} > \frac{1}{5}
$$

 $\frac{3}{3} > \frac{1}{4}$  d)  $\frac{3}{9} < \frac{1}{3}$ 

9